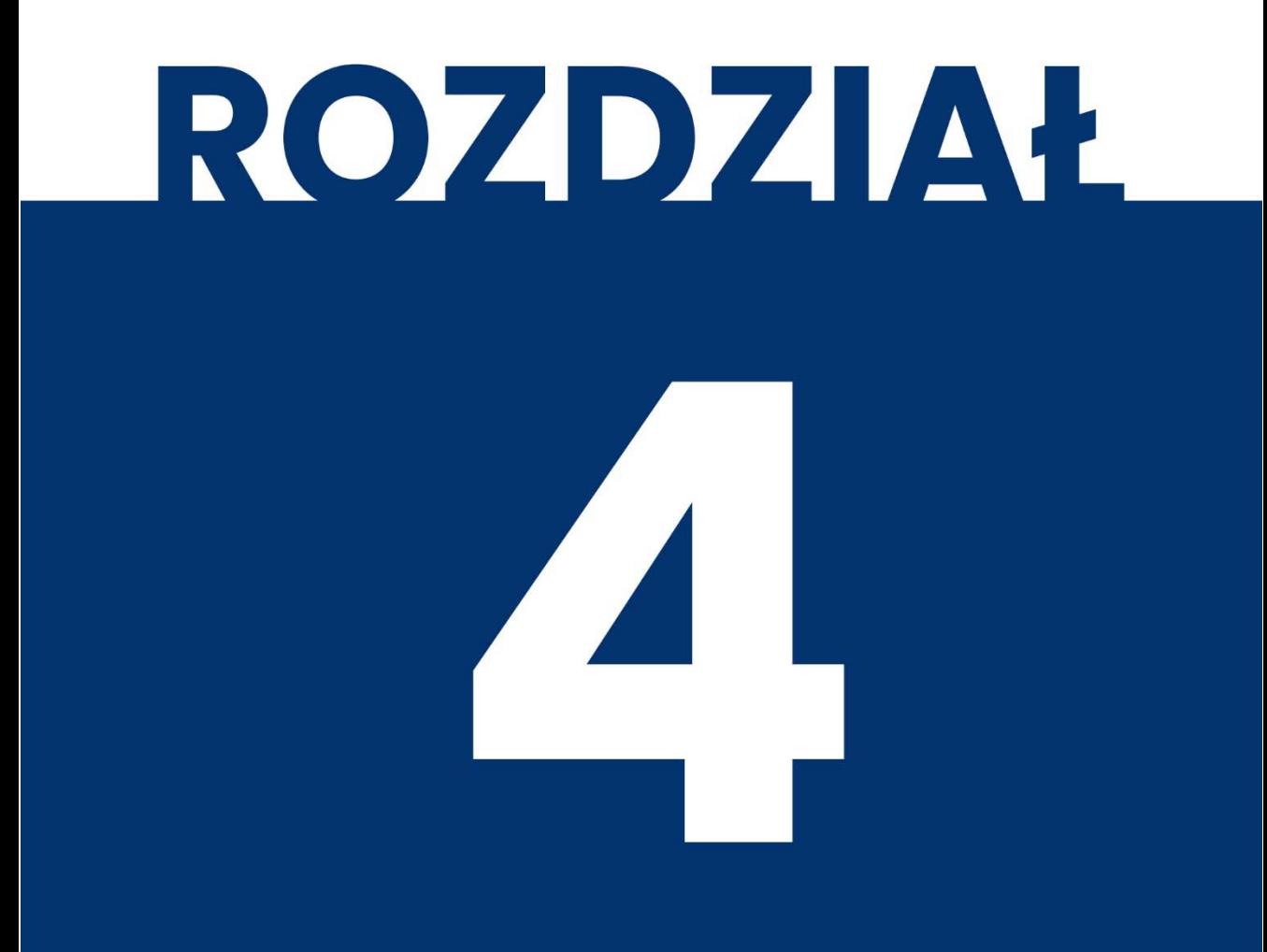

# **MEDIA TRANSMISYJNE I TECHNOLOGIE SIECIOWE**

W rozdziale tym przedstawię różne rodzaje mediów transmisyjnych. Omawiając je poznasz na jakie parametry trzeba zwracać uwagę podczas ich doboru, porozmawiamy sobie trochę o standardach sieciowych, poznasz mocne i słabe strony każdego z nich. Na koniec odrobine ciekawszy aspekt – dostaniesz poradnik krok po kroku jak zrobić sobie samemu kabelek ze złączem RJ-45 przy użyciu odpowiednich narzędzi.

Na początek kilka pojęć, które pojawią się w tym rozdziale, a których znajomość jest niezbędna, żeby było wiadomo o czym rozmawiamy.

**Przepustowość** - mogłeś się już spotkać z tym pojęciem, jeśli szukałeś jakiegoś urządzenia sieciowego do domu, kupowałeś nową kartę sieciową lub trafiłeś na jakiś artykuł poruszający tą kwestię. W reklamach częściej figuruje jako szybkość. Natomiast jeśli przeglądałeś oferty Internetu do domu to mogłeś się spotkać z takimi cyframi jak 10Mb/s, 100Mb/s lub w trochę innej formie 100Mbps. Wszystko to oczywiście się tyczy tego jak szybko dane są transmitowane przez sieć. Istnieje drobny haczyk – przepustowość oznacza **maksymalną ilość danych, jaka może być przesłana w danej jednostce czasu.** 

To czym są te "dane", o których mówimy w kontekście przepustowości, jest trochę bardziej złożonym tematem, którego w tej chwili nie będziemy w tej chwili bardziej rozszerzać. Generalnie jednak musisz pamiętać, że tylko część informacji wysyłanych w sieci są **informacjami użytecznymi.** W przypadku np.: pobierania plików informacją użyteczną będzie rzecz jasna nasz plik; gdy gramy w grę online, informacją użyteczną będzie obraz, dźwięk, powiadomienia czatu itp.; podczas odwiedzania strony WWW informacją użyteczną będzie tekst i styl strony, obrazy, animacje oraz inne jej elementy.

Komputer, żeby przesłać te dane musi dodać kilka swoich informacji, takich jak adresy miejsca i celu oraz typ usługi. W zależności od protokołu, ilość tych danych, które są dodawane, może się różnić. Oprócz tego, zanim jeszcze nasze dane zostaną wysłane, urządzenia mogą wysłać sporą ilość danych w celu ustanowienia nowego kanału lub parametrów połączenia. Wszystko to są dane niewidoczne dla nas – użytkowników końcowych. Jakby tego było mało możemy mieć **straty** w postaci zakłóceń lub błędów przetwarzania. Na sam koniec pozostaje jeszcze kwestia w jaki sposób te dane są wysyłane w medium transmisyjnym – czy jest to medium przewodowe lub bezprzewodowe, jaki wybrany typ modulacji, jak zakodowano dane, z jaką częstotliwością generowane są sygnały itp.

Dlatego dla pewnego uproszczenia będziemy używać drugiego pojęcia **przepustowości efektywnej,** która będzie określać ilość użytecznych danych przesłanych w danej jednostce czasu. W zależności od warunków zewnętrznych, jakości łącza i urządzeń sieciowych, przepustowość ta będzie się zmieniać w czasie. Miara ta jest zawsze mniejsza lub równa (w rzadkich okolicznościach) przepustowości łącza.

**Złącze –** będzie określeniem zarówno **wtyku** kabla, jak i **gniazda** znajdującego się w urządzeniu lub w gniazdu abonenckim.

**Standard –** Wszystkie te parametry nie wzięły się znikąd. Określają je właśnie standardy, między innymi skomplikowane nazwy okablowania, rodzaje złączy, różne parametry takie jak maksymalne dopuszczalne zakłócenia, maksymalna długość jednego odcinka kabla, ilość urządzeń pracujących w jednym segmencie sieciowym itp. Organizacje, które opracowują nowe standardy nazywamy **organizacjami standaryzującymi.** Samych tych organizacji nie będziemy na razie omawiać ani wymieniać wszystkich standardów. W ramach tego rozdziału będą przedstawione tylko niektóre z nich.

**Zakłócenia –** są to wszystkie negatywne czynniki zarówno zewnętrzne jak i wewnętrzne, która wpływają na spadek wydajności, zniekształcenie danych lub nawet na całkowitą niemożność ich przesyłania.

Podział mediów transmisyjnych na **przewodowe i bezprzewodowe** już znasz. Podzielmy sobie konkretnie media przewodowe. W sieciach komputerowych na przestrzeni lat stosowano różnego rodzaju złącza oraz kable. W pierwszej sieci ARPANET urządzenia pośredniczące (IMP) miały specjalnie zaprojektowane interfejsy szeregowe do połączenia stacji końcowej do urządzenia. Później stworzono standard X.25, który definiował między innymi sposób połączenia ze sobą urządzeń. Urządzenia komputerowe używały kabli i złączy zdefiniowanych w standardzie RS-232 (później EIA-232) aby móc połączyć się ze stacjami przyłączonymi do linii analogowych<sup>34</sup>.

<sup>136</sup>  34 X.25 został później zastąpiony przez nowszy standard FrameRelay.

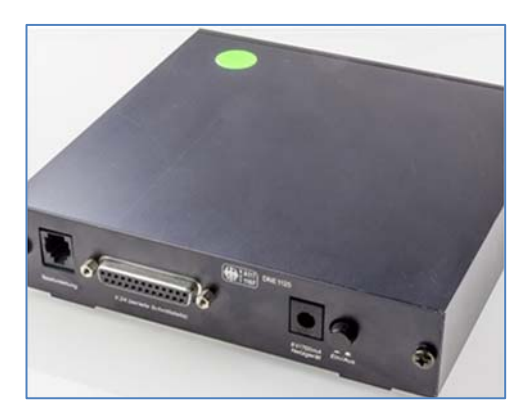

**Rysunek 4.1 Modem sieciowy z portem szeregowym.** 

W 1980 opublikowano pierwszą wersję standardu Ethernet. Zarówno w sieci Ethernet, jak i opartej na innych technologiach (Token Ring, Token Bus, FDDI), używa się następujących połączeń:

- kabel koncentryczny ze złączem BNC;
- skrętka miedziana ze złączem RJ-45;
- światłowód ze złączami rozłączalnymi różnego typu;

Skupimy się na nich, ponieważ są one najczęściej spotykanymi rodzajami okablowania sieciowego <sup>35</sup> . Jeśli chodzi o media bezprzewodowe, to tutaj będziemy się skupiać na dwóch rodzajach mediów:

- fale radiowe o częstotliwości z zakresu 2,4 GHz oraz 5 GHz;
- fale z zakresu podczerwieni;

W mniejszym stopniu powiemy też sobie o technologiach szerokopasmowych, choć na ten moment bardziej będą nas dotyczyć te lokalne metody bezprzewodowe. Media radiowe zostaną także podzielone na dwie sekcje, ze względu na istnienie dwóch standardów sieciowych, są to:

- IEEE 802.11 (bardziej znany jako Wi-Fi);
- $\bullet$  IEEE 802.15 (Bluetooth);

<sup>35</sup> Kabel koncentryczny prawie wyszedł z użycia, jednak warto znać jego budowę i parametry.

## **4.1 Kabel koncentryczny – pierwszy nowoczesny sposób na połączenie z siecią**

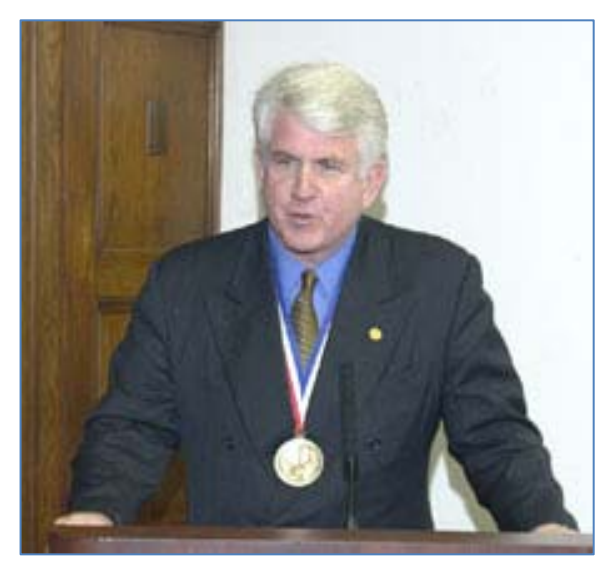

**Rysunek 4.2 Robert Metcalfie.** 

Wcześniej w rozdziale 1 były przedstawione inne sieci lokalne, które rozwijały się równolegle z siecią ARPAnet. Jedną z nich byłą lokalna sieć Xerox PARC. Pracował nad nią Robert Metcalfie, który też w latach 1973-1980 pracował nad nowym standardem sieci, którym był Ethernet.

Inspiracją dla tego standardu była wcześniejsza sieć ALOHAnet, która wykorzystywała specjalny mechanizm komunikacyjny do wykrywania wzajemnych kolizji oraz do potwierdzania danych. Robert oparł się na tej technologii podczas opisywania swojego standardu, który pozwalałby na komunikację urządzeń typu PC (*Personal Computer*) oraz urządzeń peryferyjnych takich jak drukarki. Były to czasy, kiedy w stacjach badawczych dominowały stacje typu Mainframe, które to stanowiły pojedynczą centralną jednostkę obliczeniową przeważnie na terenie całego ośrodka. Komputery osobiste nie były powszechne wśród środowiska naukowego, a tym bardziej wśród zwykłych ludzi.

Można powiedzieć, że pierwszy standard Ethernet pozwolił na podłączenie się komputerom osobistym do lokalnych sieci. Pierwsze oficjalne standardy zostały opublikowane w 1983 oraz w 1985 roku. Pierwszy z nich **10BASE5 <sup>36</sup>** do

<sup>36</sup> Jest znany również jako *thick Ethernet* lub *thicknet.* 

połączenia maszyn używał grubego kabla koncentrycznego z oznaczeniem RG-8/U, natomiast drugi standard **10BASE2 –** kabla o oznaczeniu RG-58/U.

#### **4.1.1 Budowa kabli koncentrycznych**

Kabel koncentryczny wykorzystywany w sieciach w standardzie 10BASE5 oraz w standardzie 10BASE2 składa się z 4 głównych elementów:

- przewodu wewnętrznego;
- izolacji wewnętrznej;
- ekran wykonany z oplotu lub folii;
- izolacja zewnętrzna;

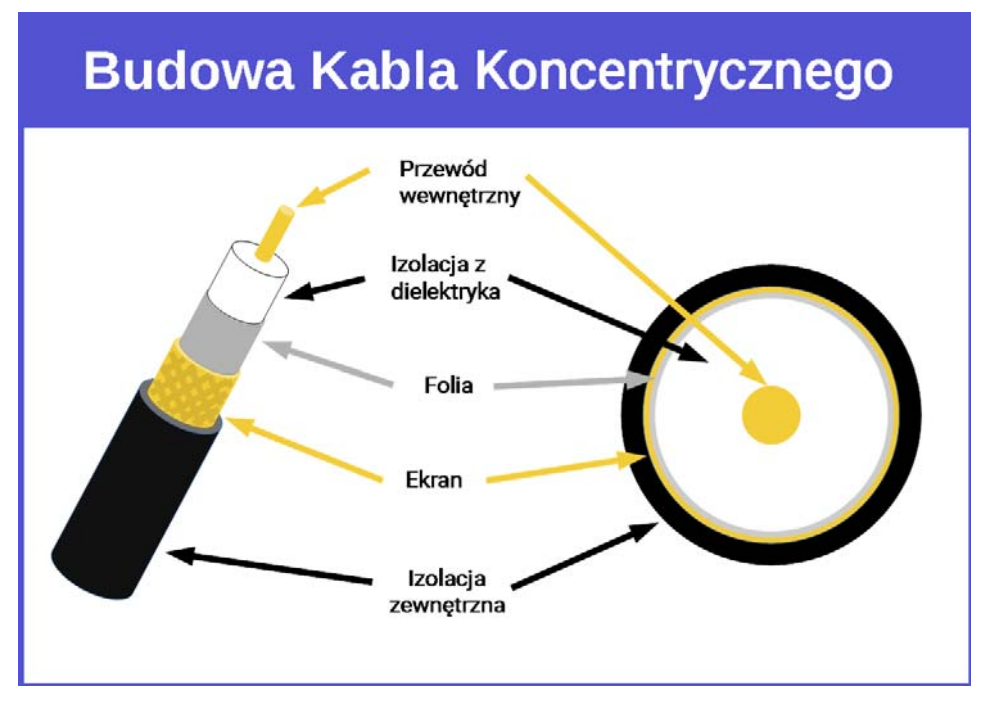

#### **Rysunek 4.3 Budowa Kabla koncetrycznego.**

Sygnał jest przesyłany w przewodzie wewnętrznym, zwanym też **rdzeniem**. Najczęściej jest wykonany z miedzi, która zapewnia najlepsze przewodnictwo sygnałów elektrycznych. Rdzeń w kablu RG-8 ma średnicę 10 AWG<sup>37</sup> (około 2,5 mm) a dla kabla RG-58 – 20-24 AWG (0,75±0,25 mm).

<sup>37</sup> AWG (American Wire Gauge) - znormalizowany system średnic przewodów elektrycznych stosowany w Stanach Zjednoczonych

Izolator wewnętrzny oddziela przewód wewnętrzny od ekranu kabla, dodatkowo

chroni przed uszkodzeniem w wyniku zgięć. Wykonany najczęściej z tworzyw sztucznych np.: polietylenu.

Ekran jest wykonany z oplotów kabli miedzianych lub aluminiowych lub folii aluminiowej. Jego zadaniem jest chronić przewód wewnętrzny przed zakłóceniami zewnętrznymi (np. pola magnetyczne i elektromagnetyczne),

ochrona przed utratą sygnału a także uziemienie kabla. Ekran może także zawierać sztywna tubę, która

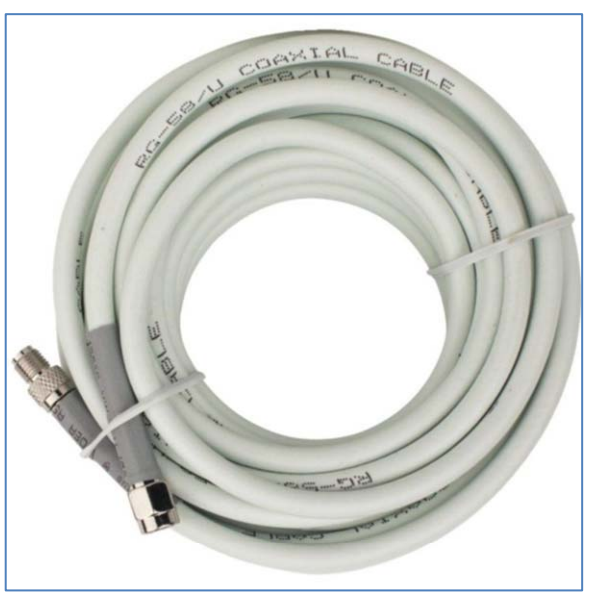

**Rysunek 4.4 Przykładowy kabel koncentryczny (w tym przypadku RG-58/U).** 

dodatkowo będzie chronić całość. Izolacja zewnętrzna stanowi osłonę przed wszelkimi czynnikami zewnętrznymi, takimi jak bród, promieniowanie itp. Dodatkowo na niej znaleźć możemy dane techniczne kabla.

#### **4.1.2 Charakterystyka transmisji oraz dane techniczne**

Przed zapoznaniem się z tabelką wyjaśnię pojęcia, które mają znaczenie w kontekście mówienia o sieciach, w których głównym medium transmisyjnym jest kabel koncentryczny:

- **Segment sieci** zbiór urządzeń podłączonych do jednego wspólnego kabla. Segment będzie się też odnosił do połączenia między dwoma koncentratorami sieciowymi.
- **Impedancja falowa** jest to stosunek napięcia do prądu w dowolnym miejscu kabla. Być może słyszałeś o pojęciu rezystancji lub oporności. W dużym uproszczeniu, tak jak rezystancja stanowi opór dla prądu stałego, tak impedancja stanowi opór dla prądu przemiennego.

Dlaczego taka informacja jest zawarta przy kablu koncentrycznym oraz czemu występują główne 2 warianty impedancji – 50Ω lub 75Ω? Informacja o impedancji falowej zawarta w nocie katalogowej będzie potrzebna przy doborze tego medium do używanego sprzętu telekomunikacyjnego. Użycie sprzętu o różnych impedancjach będzie skutkować **odbiciem sygnału**. To samo ma miejsce, jeśli użyjemy konektorów o złej impedancji oraz gdy nie użyjemy **terminatora** na końcówce przewodu. Odbity sygnał będzie powodować zakłócenia na całej długości medium. W sieciach komputerowych stosuje się kable o impedancji 50Ω, ponieważ taka wartość pozwala na przesyłanie sygnałów o dużej mocy na długie odległości.

Kable koncentryczne o impedancji 75Ω wykorzystuje się głównie do podłączenia telewizji kablowej, gdzie odległości są mniejsze a zależy nam na niskim tłumieniu sygnału.

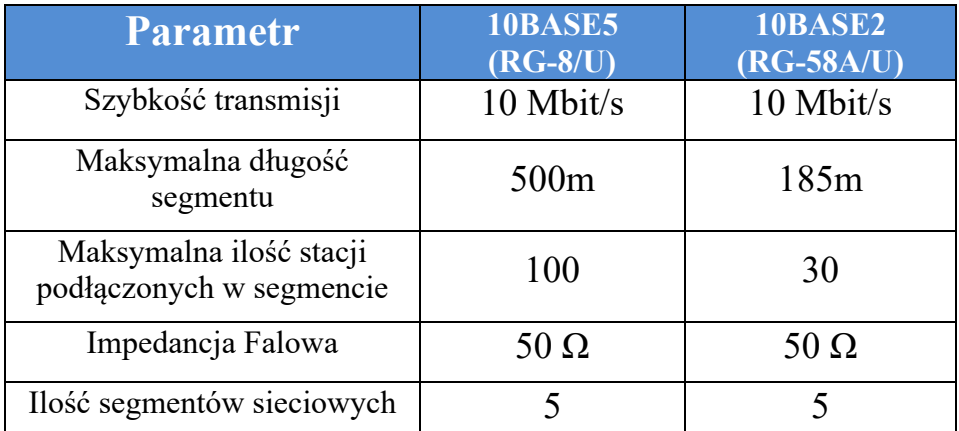

**Tabela 4.1 Porównanie parametrów sieci oraz medium transmisyjnego.** 

#### **4.1.3 Zasada 5-4-3**

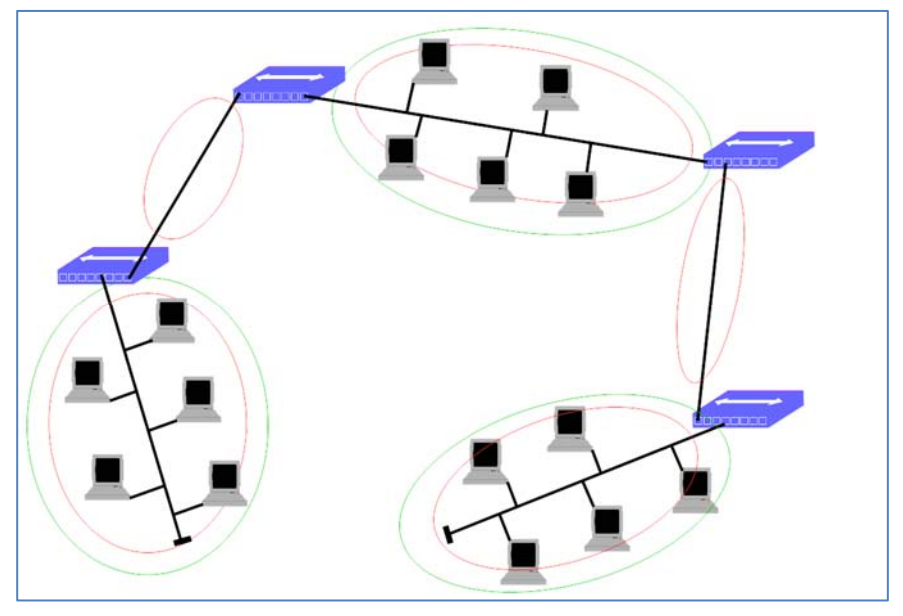

**Rysunek 4.5 Komputery w jednej sieci, zgodnie z zasadą 5-4-3.** 

Zasada ta określa ilość segmentów sieciowych oraz urządzeń znajdujących się w jednej domenie kolizyjnej. Zasada ta była wykorzystywana tylko w tych sieciach, do czasów powszechnego użycia przełączników, zastosowania kabla typu skrętka oraz wprowadzenia standardu 100BASET. O czym mówi ta zasada?

- **5,** oznacza że w sieci może się znaleźć maksymalnie 5 segmentów (na schemacie zaznaczone na czerwono). Jak widać do segmentu zalicza się też połączenie między hubami;
- **4,** oznacza maksymalną ilość użytych koncentratorów w jednej sieci.
- **3,** oznacza ilość segmentów, do których mogą być podłączone urządzenia końcowe (zaznaczone na zielono). Oznacza to że 2 z 5 segmentów służą tylko jako połączenie między koncentratorami.

Maksymalna długość sieci przy wykorzystaniu maksymalnej długości pojedynczego segmentu oraz użyciu dozwolonej ich ilości dla standardu 10BASE5 wynosi 2500m, a dla 10BASE2 – 985m.

#### **4.1.4 Wtyczki i konektory**

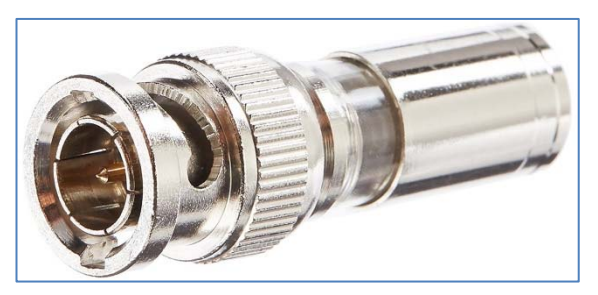

**Rysunek 4.6 Złącze BNC.** 

Dla obu standardów wykorzystywano złącza typu BNC, ponieważ pozwalały na łatwy montaż względem innych typów złączy. Występują w wersji 50Ω oraz 75Ω, oczywiście w sieciach używamy pierwszy wariant. Inne akcesoria przedstawione na zdjęciach poniżej.

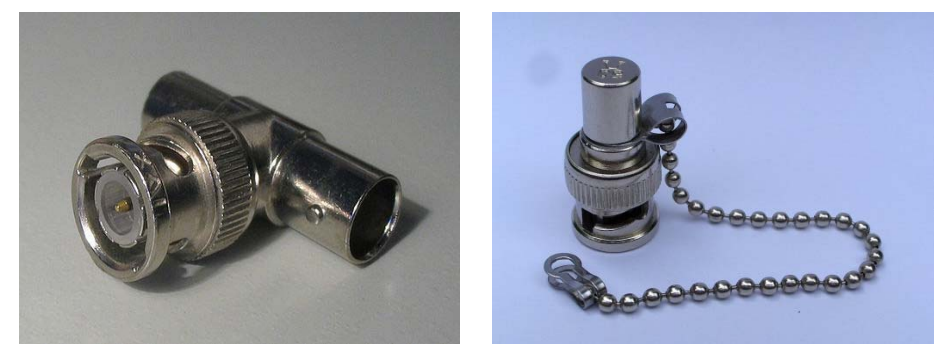

**Rysunek 4.7 (Po lewej) Złącze BNC typu T (rozgałęźnik BNC) oraz terminator BNC (po prawej).** 

Złącze typu T (tzw. rozgałęźnik sygnału) pozwala na podłączenie stacji do jednej wspólnej magistrali. Z tego powodu podłączenie nowej stacji było problematyczne.

#### **4.1.5 Zalety i wady**

Przede wszystkim trzeba na początku powiedzieć, że kabel koncentryczny był wykorzystywany głównie w topologiach magistrali lub zawierających połączenia magistralowe (topologia hierarchiczna), rzadziej w topologii gwiazdy. Ze względu na to, że do jednego medium było podłączone wiele urządzeń, mogły one się komunikować w trybie half-duplex.

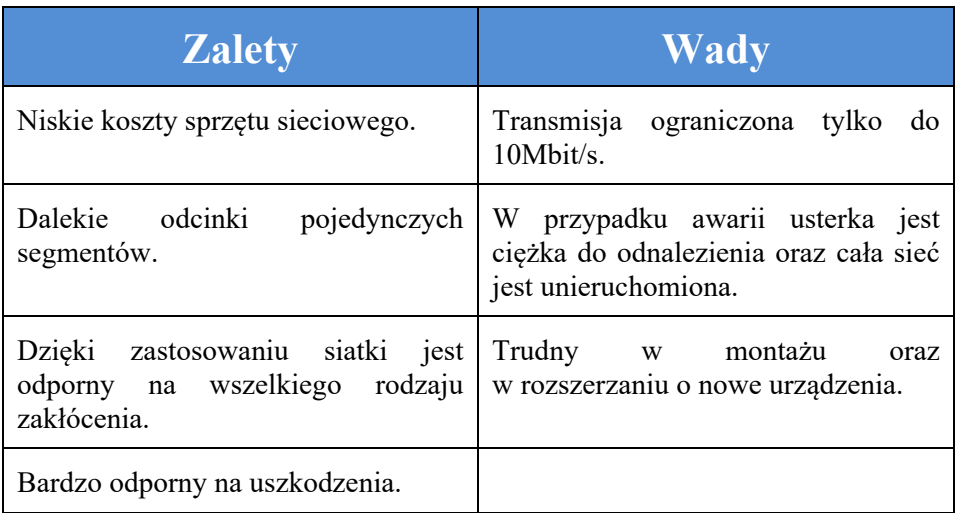

**Tabela 4.2 Zalety i wady wykorzystania kabla koncetrycznego w sieci.** 

## **4.2 Kabel miedziany typu skrętka – każdy to widział, nie każdy zna**

Pierwsza specyfikacja sieci używającej skrętki nieekranowanej pojawiła się w 1987 roku, w standardzie 802.3e, inaczej zwanej STARLAN lub 1BASE5. Pierwsza nazwa wzięła się z tego, że sieć budowano na topologii gwiazdy, zamiast jednego współdzielonego medium. Do dziś to funkcjonuje – większość sieci lokalnych ma kształt gwiazdy lub jej rozszerzonej wersji. Pierwsza wersja funkcjonowała z maksymalną prędkością do 1MBit/s, jednak już rok później AT&T Information System wydało ulepszoną wersję do 10Mbit/s. Te dwa standardy zapoczątkowały rozwój kolejnych wydawanych już przez IEEE o których będziemy się uczyć, począwszy od 10BASET.

Skrętka sieciowa dała ważne usprawnienie sieci lokalnych. Przede wszystkim zmienił się kształt sieci, a także sposób jej zarządzaniem. Być może zdarzyło ci się "grzebać" przy routerze lub miałeś kontakt z kablem zakończonym charakterystyczną końcówką na cienki zatrzask.

Przyznasz, że montaż tego kabla jest niezwykle łatwy, choć stosunkowo często może dochodzić do jego uszkodzenia. Twórcom standardu zależało na maksymalnej prostocie montażu i obsługi sieci. Kabel koncentryczny nie spełniał tych wymagań, natomiast podobna wtyczka używana wtedy w liniach telefonicznych nadawała się znakomicie. Dodatkowo dzięki wykorzystaniu kilku niezależnych drutów oraz połączeń typu punkt-punkt<sup>38</sup> komunikacja odbywa się w trybie full-duplex.

#### **4.2.1 Budowa kabla**

Skrętka w każdym wariancie oraz w każdej kategorii zawiera 4 pary żył, gdzie żyły w każdej parze są poskręcane ze sobą, a dodatkowo wszystkie pary są również skręcone. Zastanówmy się nad powodem takiego stanu rzeczy: dlaczego te wszystkie żyły są tak poskręcane?

Jest to zrobione w trosce o zniwelowanie zakłóceń występujących wzajemnie między żyłami. Odrobina fizyki na początek – Prąd płynący w przewodniku wytwarza pole magnetyczne wokół niego. Z kolei zmiany pola magnetycznego, zgodnie z prawem Faradaya, gdyby się znalazły w pobliżu innego przewodnika, będą generować chwilowy przepływ prądu<sup>39</sup>. Gdy przesyłamy cyfrowe dane w medium, wysyłamy długi ciąg bitów, które w kablu są reprezentowane jako zmiany stanów niskich i wysokich. Im częstsze są te zmiany, tym częstsze będą zmiany pola magnetycznego, a tym samym na sąsiednich przewodach będzie się generować większy prąd. Spowoduje to duże **przesłuchy** oraz przekłamania w transmisji. Jak zatem temu zaradzić?

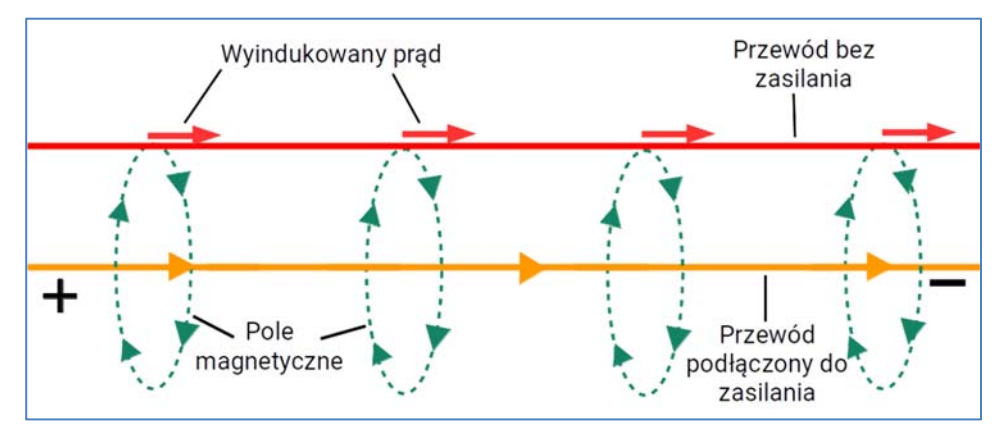

**Rysunek 4.8 Indukowanie się prądu między sąsiednimi przewodami, powodującego zakłócenia tranmisji.** 

<sup>38</sup> Dwa urządzenia się ze sobą bezpośrednio połączone za pomocą jednego wspólnego medium (nie ma żadnych dodatkowych urządzeń pomiędzy nimi, tak jak to jest w topologii magistrali).

<sup>39</sup> Na podobnej zasadzie działają chociażby bezprzewodowe ładowarki w telefonach.

Żeby zniwelować pole magnetyczne generowane przez przewód, trzeba użyć drugiego, który będzie generować pole przeciwne do pierwszego. Przeciwne pole magnetyczne będzie generować przewód, w którym płynie prąd o tym samym natężeniu, ale w przeciwnym kierunku. Dodatkowym warunkiem koniecznym jest to, że oba przewody muszą być identyczne, to znaczy:

- muszą mieć dokładnie taką samą długość;
- muszą być wykonane z tego samego materiału;
- muszą mieć taką samą średnicę przekroju poprzecznego. Innymi słowy muszą mieć tą samą grubość;

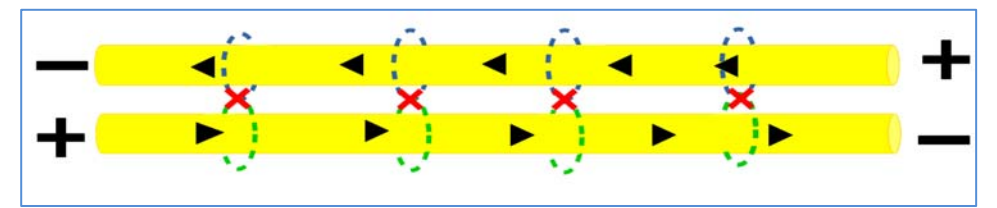

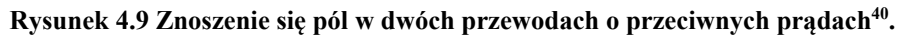

Dzięki temu, oba pola wzajemnie się zniosą, co będzie skutkować dużym obniżeniem przesłuchu. Oczywiście im bliżej będą te dwa przewody, tym bardziej zniwelujemy pola magnetyczne.

To jeszcze nie wyjaśnia skręcania par przewodów – równie dobrze moglibyśmy poprowadzić je równolegle. Na razie pozbyliśmy się wzajemnego oddziaływania pól magnetycznych wewnątrz całej skrętki. Pozostają teraz zakłócenia zewnętrzne. Jak już ustaliliśmy, im przewód znajduje się bliżej jakiegoś źródła pola magnetycznego, tym silniej ono oddziałuje na ten przewód, co będzie powodować większe zakłócenia. Załóżmy sytuacje, że mamy naszą "skrętkę" nieskręconą – przewody idą równolegle wzdłuż siebie.

<sup>40</sup> Schemat należy traktować jako mocno uproszczony, przedstawia jedynie ogólną zasadę wzajemnego znoszenia się pól.

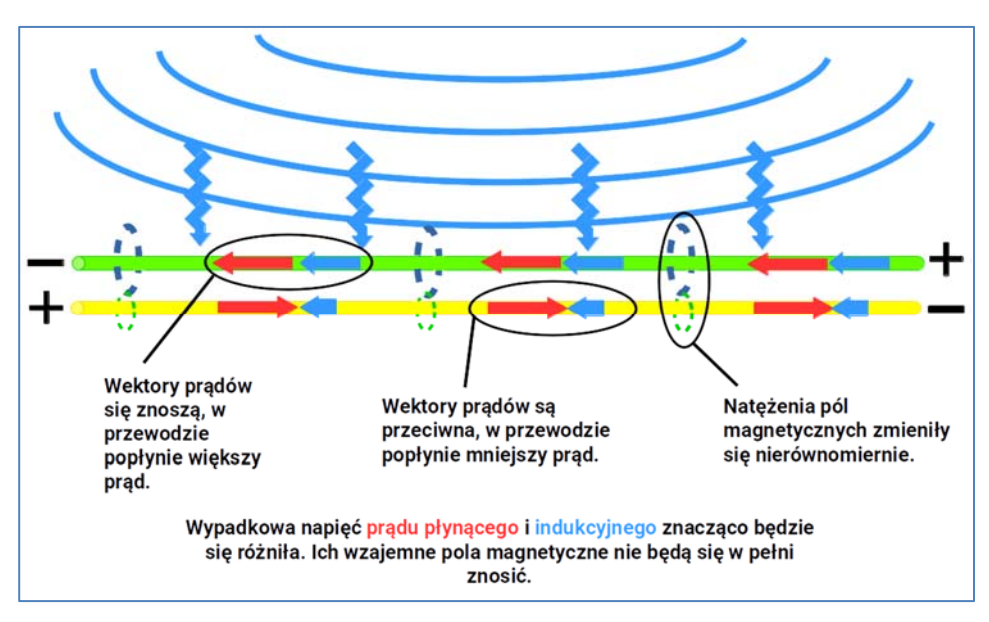

**Rysunek 4.10 Wpływ zewtrznęnych zakłóceń magnetcznych na pary nieskręconych przewodów.** 

Jak widać na schemacie, najbardziej wysunięty przewód będzie miał największy przesłuch, który już nie będzie w pełni zniwelowany przez jego przewód przeciwny ponieważ on znajduje się dalej. Tu wkracza właśnie skręcanie kabli pary przewodów wysyłających i przewodów przeciwnych.

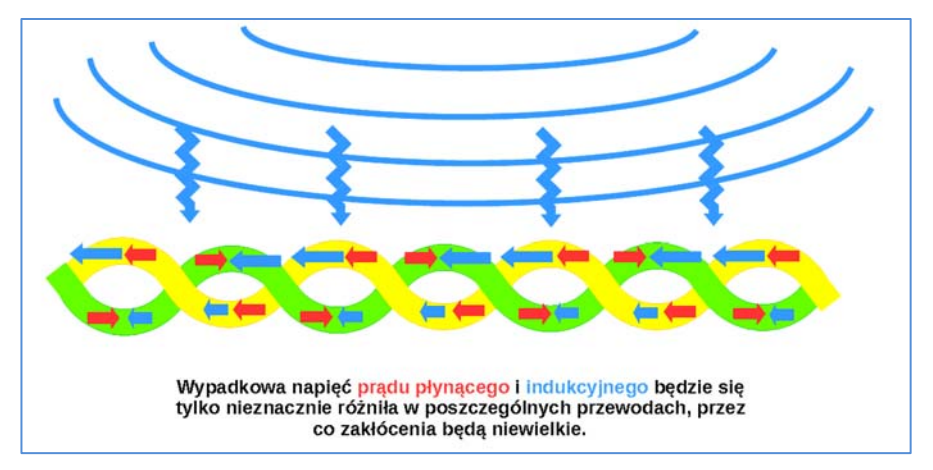

**Rysunek 4.11 Wpływ zewnętrznych zakłóceń magnetycznych na pary skręconych przewodów.** 

Parzyste przewody wzajemnie się przeplatają, przez co są prawie równomiernie narażone na zewnętrzne pole magnetyczne. Pole będzie interferować na oba

przewody tak samo, więc różnica między przesłuchami będzie mniejsza. Dodatkowo zyskujemy coś jeszcze – dzięki skręcaniu przewodów uzyskujemy na elastyczności kabla. Możemy go zginać w dowolna stronę.

Pozostaje jeszcze jedna drobna kwestia. Mimo że zniwelowaliśmy wewnętrzne pola magnetyczne generowane przez przewody, nie pozbyliśmy się ich całkowicie. To szczątkowe pole może interferować z polami innych par przewodów.

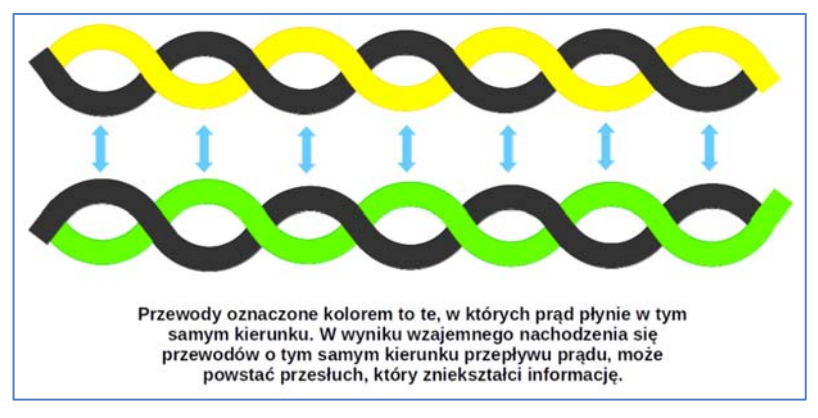

**Rysunek 4.12 Wzajemne interferencje skręconych par przewodów w przypadku przewodów o tym samym skoku skrętu.** 

Moglibyśmy kombinować próbując układać kable tak, żeby przewód przesyłający dane znajdował się między dwoma przewodami, które niosą sygnały przeciwne. Nie zawsze będzie to możliwe do zagwarantowania, a przecież problemu trzeba się pozbyć. Sposobem, który częściowo rozwiązuje problem, jest użycie par z różnym **skokiem skrętu**. Skok skrętu to miara charakteryzująca odległość, na jakiej dwa przewody dokonają wzajemnego skrętu o 360°.

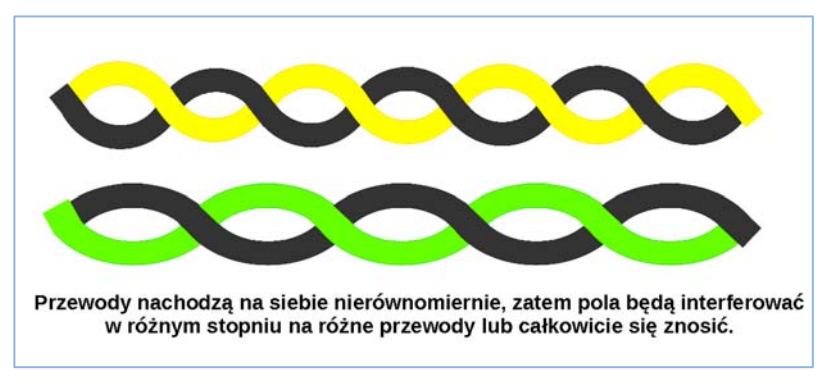

**Rysunek 4.13 Wzajemne interferencje skręconych par przewodów w przypadku przewodów o różnym skoku skrętu.** 

Zastosowanie par przewodów o różnych skokach skrętu da nam pewność, że jakkolwiek pary przewodów wewnątrz kabla nie przemieściłyby się względem siebie, na całej długości odcinka pozostałe pola magnetyczne między parami przewodów również będą się znosić.

Poniżej zostawię kilka ciekawych źródeł, z których można poczytać o tych zjawiskach. Część z nich jest w języku angielskim.

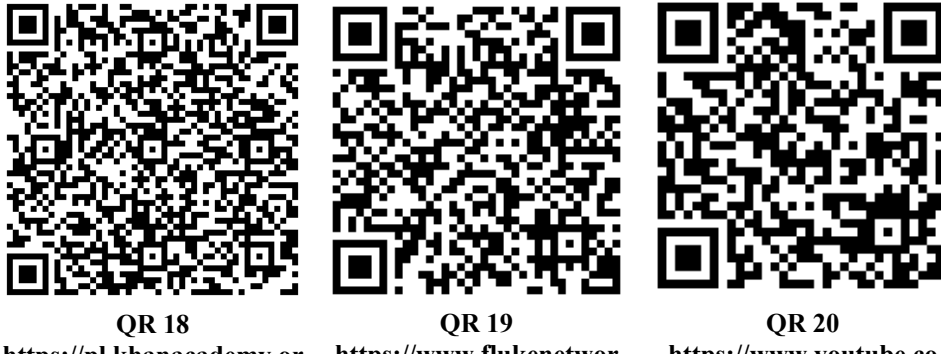

**https://pl.khanacademy.or g/science/physics/magnetic -forces-and-magneticfields/magnetic-fluxfaradays-law/a/what-isfaradays-law** 

**https://www.flukenetwor ks.com/blog/cablingchronicles/physicstwisted-pair-cabling** 

**https://www.youtube.co m/watch?v=nfSJ62mzK yY** 

Skoro mamy wyjaśnioną samą potrzebę skręcania kabli, można nareszcie przedstawić jego budowę na przykładzie kabla zawierającego folię zewnętrzną oraz folię na każdą parę przewodów.

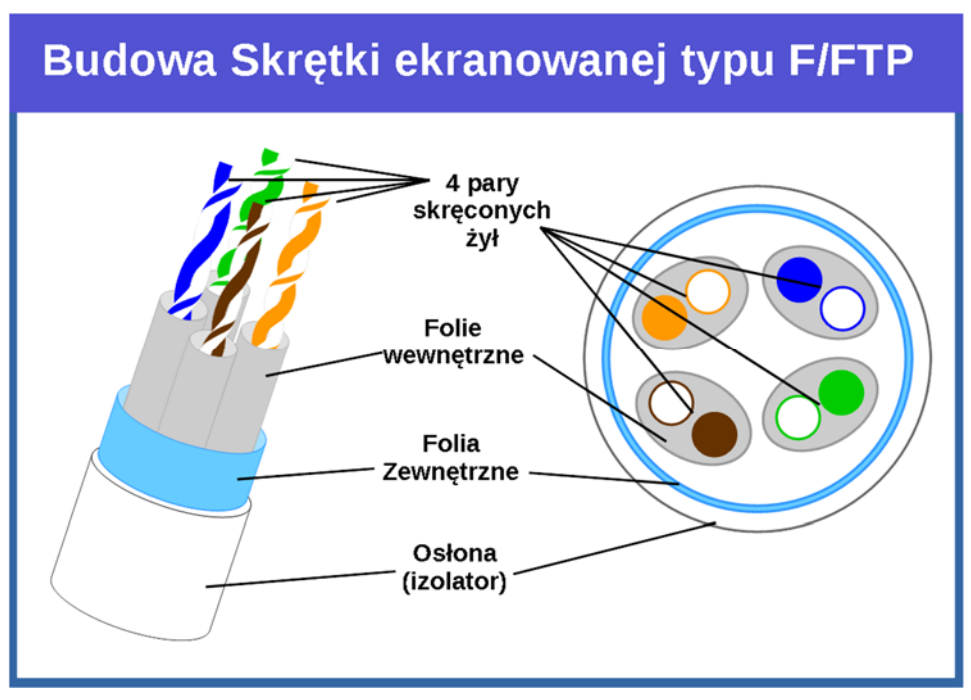

**Rysunek 4.14 Budowa skrętki ekranowanej.** 

### **4.2.2 Odmiany skrętki**

Kable możemy podzielić w zależności od kilku kryteriów

- kategoria kabla;
- rodzaj izolowania;
- standardu, w jakim został wykonany;

Kategoria kabla określa do jakich zastosowań może być użyty. Od niego zależy maksymalne pasmo w jakim będzie mógł pracować, przepustowość a także protokoły jakie mogą być obsłużone. Kategorie te są zdefiniowane w standardzie **TIA/EIA 568A**.

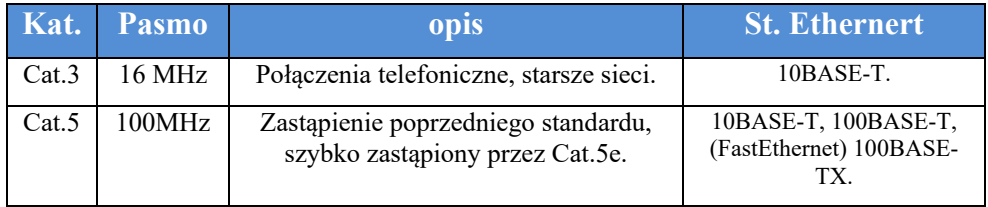

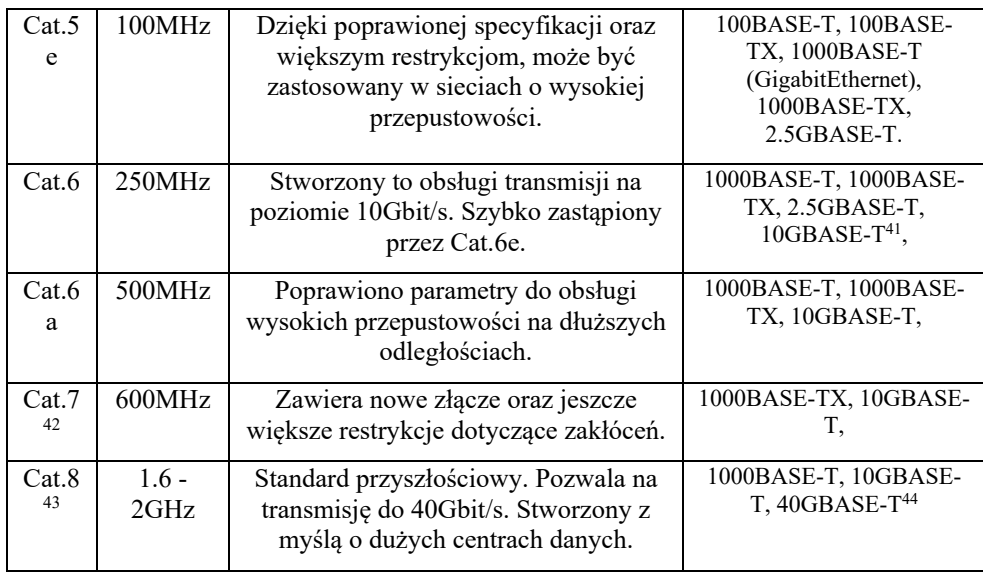

**Tabela 4.3 Parametry kategorii kabli.** 

Najczęściej używaną kategorią w sieciach domowych, a także w mniejszych biurach jest wykorzystywany kabel kategorii 5 lub 5e, rzadziej 6. Kategoria 5e posiada najlepszy stosunek jakości do ceny – pozwala nam na transmisję danych na poziomie 1Gbit/s na odległość do 100m. Wszystkie kategorie wyżej są stosowane w dużych sieciach firmowych lub zakładach produkcyjnych, gdzie panuje duży ruch, a wymagania co do zakłóceń są bardziej restrykcyjne.

To, co będzie wpływać na zakłócenia będzie zastosowana izolacja kabli. Jak wcześniej mogłeś zobaczyć na schemacie budowy, oprócz osłony zewnętrznej mamy jeszcze 2 rodzaje izolacji w postaci folii lub ekranu. Norma **ISO/IEC 11801:2002** opisuje sposób oznaczania tej dodatkowej ochrony w formacie **xx/yyTP**. Pierwsze litery xx oznaczają osłonę całego przewodu, czyli

<sup>41</sup> Kategoria 6 obsługuje szybkość transmisji na poziomie 10Gbit/s tylko przy maksymalnej długości kabla 55m. Kategoria 6e pozwala na taką szybkość transmisji przy długości odcinka 100m.

<sup>42</sup> Kable od kategorii 7 wzwyż nie są już definiowane przez organizacje EIA i TIA, lecz przez międzynarodową organizację standaryzacyjną **ISO.** Opisane są w standardzie ISO/IEC 11801.

<sup>43</sup> Istnieją 2 generacje kabla. 1 jest w pełni kompatybilna z poprzednimi kategoriami, co oznacza że może być używany zamiennie w sieciach, o niższej przepustowości. 2 generacja nie jest kompatybilny wstecznie. 44 Długość kabla jest ograniczona do 35m.

wszystkich 4 par przewodów, natomiast yy odnosi się do osłony każdej pary z osobna. Wyróżniamy następujące oznaczenia:

- U/UTP skrętka nieekranowana;
- F/UTP skrętka foliowana;
- S/UTP skrętka ekranowana;
- SF/UTP skrętka ekranowana folią i ekranem;
- U/FTP skrętka nieekranowana z każdą parą foliowaną;
- F/FTP skrętka foliowana z każdą parą foliowaną;
- S/FTP skrętka ekranowana z każdą parą foliowaną;
- SF/FTP skrętka ekranowana folią i ekranem z każdą parą foliowaną;

Różne kategorie kabli mogą występować w wersjach ekranowanych lub bez żadnej osłony. Tabelka przedstawia jakie wersje kabli możemy znaleźć w zależności od jego kategorii.

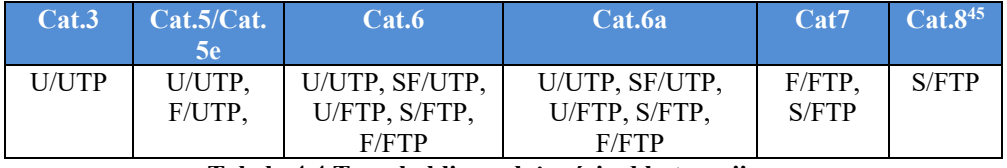

**Tabela 4.4 Typy kabli w zależności od kategorii.** 

Można zauważyć, że skrętki powyżej 6 kategorii nie występują w wariancie nieekranowanym, warto o tym pamiętać. W sieciach domowych oraz w warunkach, gdzie zakłócenia z zewnątrz są znikome, można z powodzeniem korzystać z kabli nieekranowanych.

Jeśli planujemy budowanie sieci w środowisku przemysłowym lub gdzie znajduje się dużo urządzeń, które mogą wytwarzać pole magnetyczne, trzeba będzie rozważyć wybór skrętki minimum F/UTP. Trzeba też pamiętać o odpowiednim doborze sprzętu, paneli krosowniczych oraz wszelkich portów abonenckich. **Muszą mieć zarówno taką samą kategorię, jak i mieć oznaczenie do używania kabli ekranowanych.** 

Norma TIA/EIA568B opisuje także dwa rodzaje połączeń kabli we wtyczce RJ-45. Połączenia te różnią się kolejnością żył, zamienione są 2 i 3 para przewodów (patrz. **Przewody oraz wtyczki**).

Z tego powodu możemy wyróżnić dodatkowe 3 rodzaje kabla:

<sup>45</sup> Kabel kategorii 8 jest jeszcze świeży i nie jest powszechnie dostępny.

- Kabel prosty z zakończeniami w standardzie T568A (oba złącza są wykonane w tym standardzie);
- Kabel prosty z zakończeniami w standardzie T568B;
- Kabel krosowy;

Ogólnie rzecz biorąc dzisiaj nie ma znaczenia jakiego typu kabla użyjemy do podłączania urządzeń, jednak kiedyś miało to duże znaczenie. Kabli prostych używało się do podłączenia różnych typów urządzeń np.: Switch-Router lub Komputer-Switch. Kabli krosowych używało się do podłączenie urządzeń tego samego typu np.: Router-Router, Switch-Switch/Hub lub PC-PC. Kablami krosowymi podpinało się także bezpośrednio PC do portu w Routerze.

| Rodzaj kabla oraz podłączenie urządzeń |                      |
|----------------------------------------|----------------------|
| <b>Kabel Prosty</b>                    | <b>Kabel Krosowy</b> |
| <b>Switch-Router</b>                   | <b>Switch-Switch</b> |
| Switch/HUB-PC/Server                   | Hub-Hub              |
|                                        | $P_{c-}P_{c}$        |
|                                        | <b>Router-Router</b> |
|                                        | <b>Pc-Router</b>     |

**Tabela 4.5 Zastosowanie rodzaji kabli.**